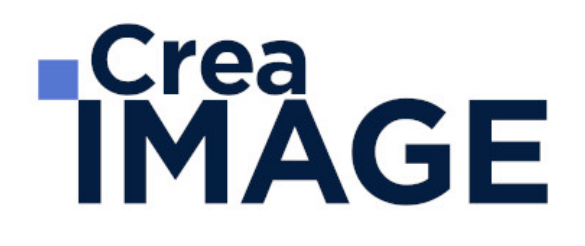

FORMATION - POST-PRODUCTION

DaVinci Resolve - Initiation

31 avenue de la Sibelle 75014 Paris Tél. 01 48 03 57 43 Mail : formation@crea-image.net **www.crea-image.net**

CREA IMAGE COMMUNICATION SAS AU CAPITAL DE 20 000 € ORGANISME DE FORMATION N°11 75 36820 75 N° TVA INTRA COMMUNAUTAIRE FR35479739254 RCS PARIS B 479 739 245 - APE 8559A

# **TCrea<br>IMAGE**

### **Durée** 5 Jours - 35 Heures

# ■ Objectifs

Maîtriser les fonctionnalités et les procédures essentielles du logiciel de montage DaVinci Resolve, tout en assimilant les règles élémentaires du montage.

Taux de satisfaction pour l'année 2024 : 4,85/5 ?

## **Pré-requis**

Maitriser les fonctions essentielles des ordinateurs PC ou Mac.

# **Modalités d'inscription**

L'admission du candidat se fait sur la base :

- D'un questionnaire préalable dans lequel le candidat détaille ses compétences, ses acquis, ses formations et études et son objectif professionnel
- D'un entretien (téléphonique ou face à face, selon les cas) avec le responsable des formations, de la pédagogie et de la coordination des programmes afin de valider l'admission et répondre aux questions du candidat

# Méthode pédagogique

Formation présentielle et/ou distancielle pendant laquelle sont alternés les explications théoriques et techniques et les exercices pratiques.

# Matériel pédagogique

Un ordinateur Mac ou PC par personne équipé de la dernière version du logiciel DaVinci Resolve. Support de cours fourni.

# Modalités d'évaluation

Evaluation en fin de parcours type QCM ou questions ouvertes. Exercices pratiques.

**Public** 

31 avenue de la Sibelle 75014 Paris Tél. 01 48 03 57 43 Mail : formation@crea-image.net **www.crea-image.net**

CREA IMAGE COMMUNICATION SAS AU CAPITAL DE 20 000 € ORGANISME DE FORMATION N°11 75 36820 75 N° TVA INTRA COMMUNAUTAIRE FR35479739254 RCS PARIS B 479 739 245 - APE 8559A

# **ECrea**<br> **IMAGE**

Toute personne souhaitant s'initier et se perfectionner au montage vidéo et être formée aux principes fondamentaux du montage. Professionnel de l'image, de la communication, du marketing de contenu, de la formation digitale. Vidéaste. Réalisateur. Intermittent du spectacle. Auteur. Graphiste. Passionné(e) de l'image.

## ■ Accessibilité

Nos formations sont accessibles aux personnes en situation de handicap. Les aspects, l'accessibilité et le type de handicap au regard des modalités d'accompagnement pédagogiques sont à évoquer impérativement au cours de l'entretien préalable à toute contractualisation afin de pouvoir orienter ou accompagner au mieux les personnes en situation de handicap.

> 31 avenue de la Sibelle 75014 Paris Tél. 01 48 03 57 43 Mail : formation@crea-image.net **www.crea-image.net**

CREA IMAGE COMMUNICATION SAS AU CAPITAL DE 20 000 € ORGANISME DE FORMATION N°11 75 36820 75 N° TVA INTRA COMMUNAUTAIRE FR35479739254 RCS PARIS B 479 739 245 - APE 8559A

# **ECrea**<br> **IMAGE**

## **Programme**

## **Présentation du Logiciel**

- Un logiciel de post-production « tout en un »
- L'interface et ses presets
- Communication avec les logiciels tiers (Premiere Pro, Final Cut Pro X et autres)
- Création d'un projet

## **Importation de projets depuis un autre logiciel de montage**

- Importer un projet avec XML ou AAF
- Choix des options XML et AAF

## **Importation et Dérushage de ses images et de ses sons**

- Les différents modes d'importation
- Chutier et sous chutiers
- Drapeaux et couleur de plan
- IN/OUT
- Sous-plans
- Marqueurs
- Chutiers de mots-clefs

### **Montage vidéo**

- Les différentes fonctions de montage avec et sans fichiers optimisés
- Ajout de clips dans la timeline
- Les 3 modes de montage (BAB, Insertion, 3 points ou superposition)
- Les transitions vidéo
- Raccourcis et personnalisation du clavier

## **Les effets vidéos (OpenFX)**

- Effets de base (recadrage, picture in picture, split screen, etc.)
- Effets complexes (floutage)

31 avenue de la Sibelle 75014 Paris Tél. 01 48 03 57 43 **www.crea-image.net**

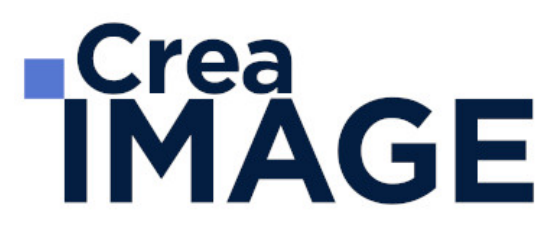

#### **Compositing avec le module montage**

- Tracking
- Animations vidéo
- Titrage et habillage

### **Gestion du son**

- Montage son
- Mixage simple et complexe
- Traitement et effets sonores

### **L'étalonnage et son interface**

- Le viewer, la gallery
- Réglages de la color page et des palettes
- La color page timeline
- Les thumbnails de timeline
- Information clip et système, clip details
- Les nodes et leur fonctionnement
- Les stills

### **Les différents niveaux d'étalonnage**

- Le pré-étalonnage
- L'étalonnage 3 voies
- L'étalonnage secondaire
- L'application des luts

### **L'exportation**

- Les différents modes d'exportation
- Codecs et formats disponibles
- Retour vers un logiciel de montage

Mise à jour le 18 février 2025

31 avenue de la Sibelle 75014 Paris Tél. 01 48 03 57 43 Mail : formation@crea-image.net

**www.crea-image.net** N° TVA INTRA COMMUNAUTAIRE FR35479739254 CREA IMAGE COMMUNICATION SAS AU CAPITAL DE 20 000 € ORGANISME DE FORMATION N°11 75 36820 75 RCS PARIS B 479 739 245 - APE 8559A